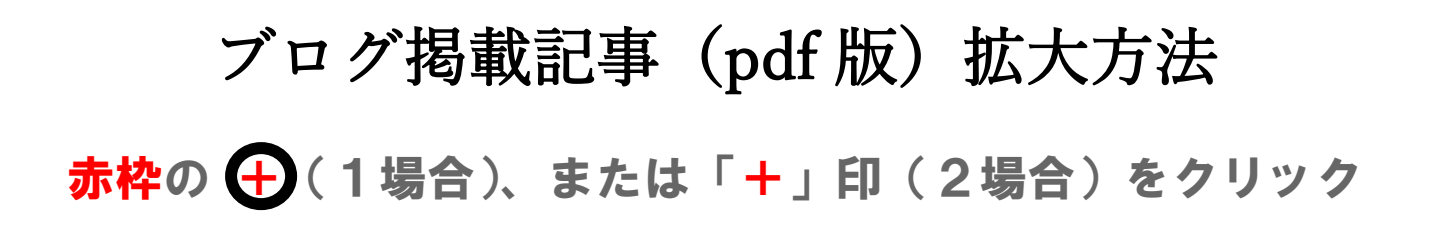

1. Internet Explorer の場合 (従来方式のブラウザーの場合)

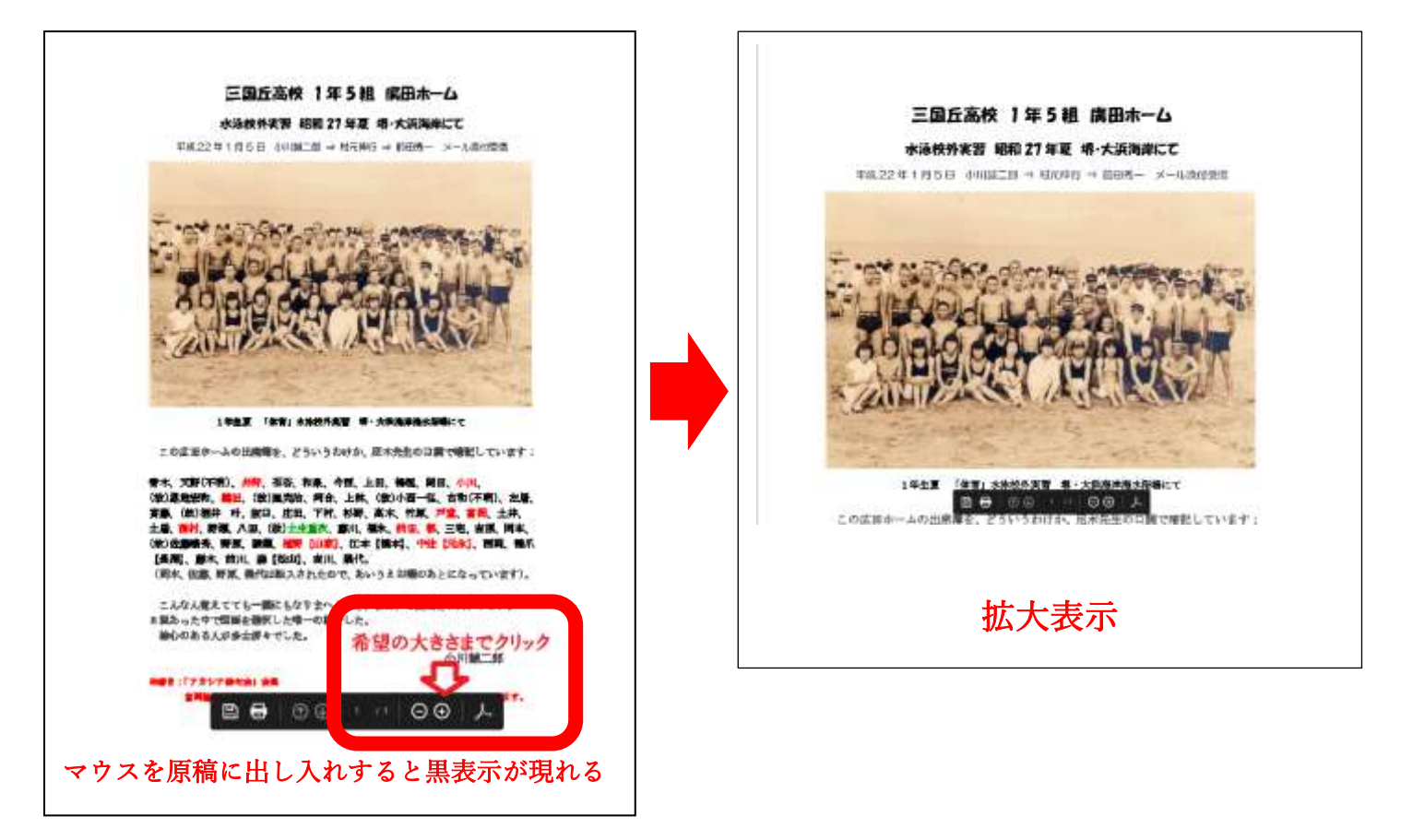

2. Microsoft Edge の場合(最近の新ブラウザーの場合)

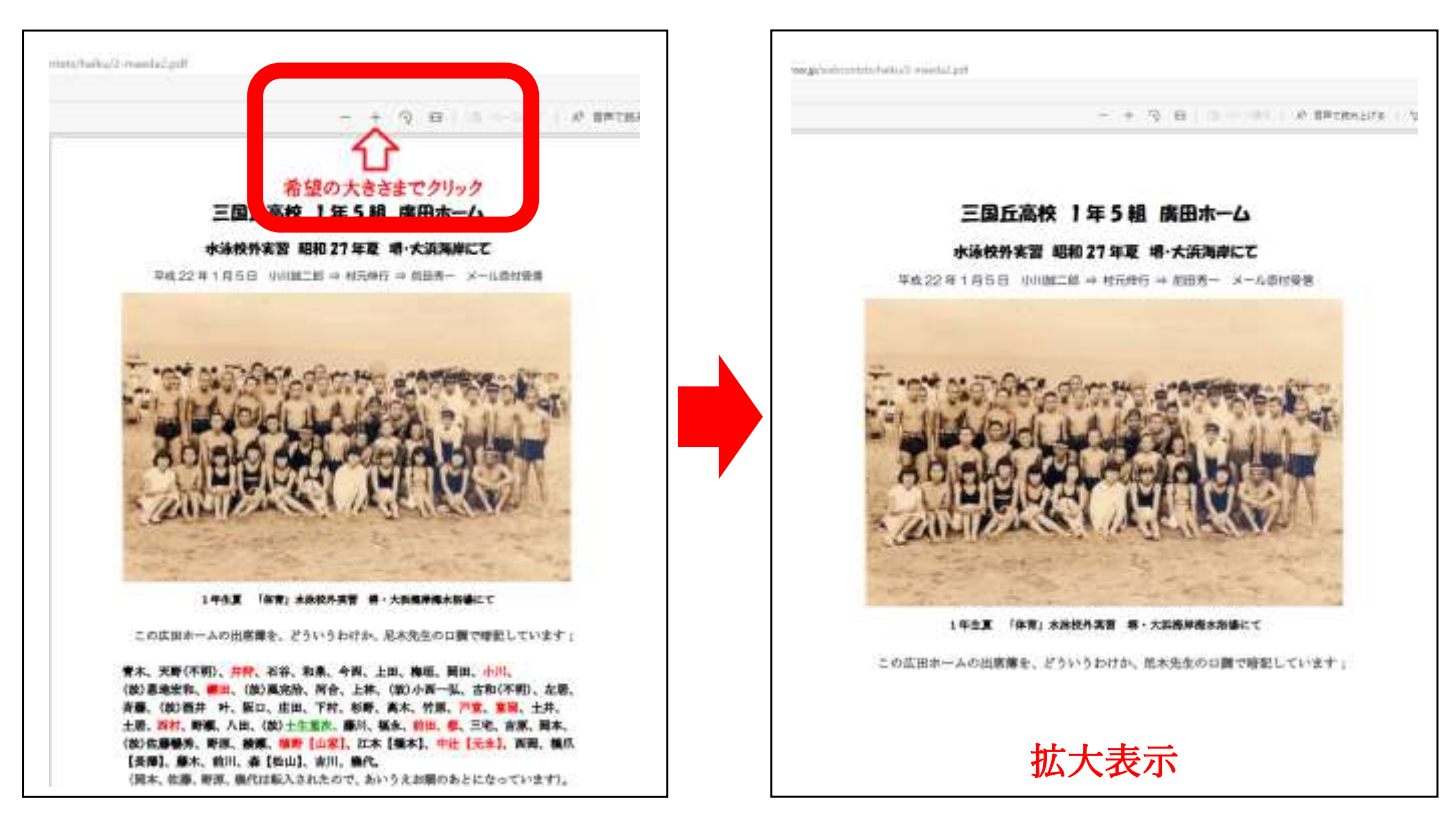